PERFORM-3D

- 13 ISBN 9787113154974
- 10 ISBN 7113154972

出版时间:2013-3

 $(2013-03)$ 

页数:219

版权说明:本站所提供下载的PDF图书仅提供预览和简介以及在线试读,请支持正版图书。

#### www.tushu111.com

PERFORM-3D 4 13 PERFORM—3D

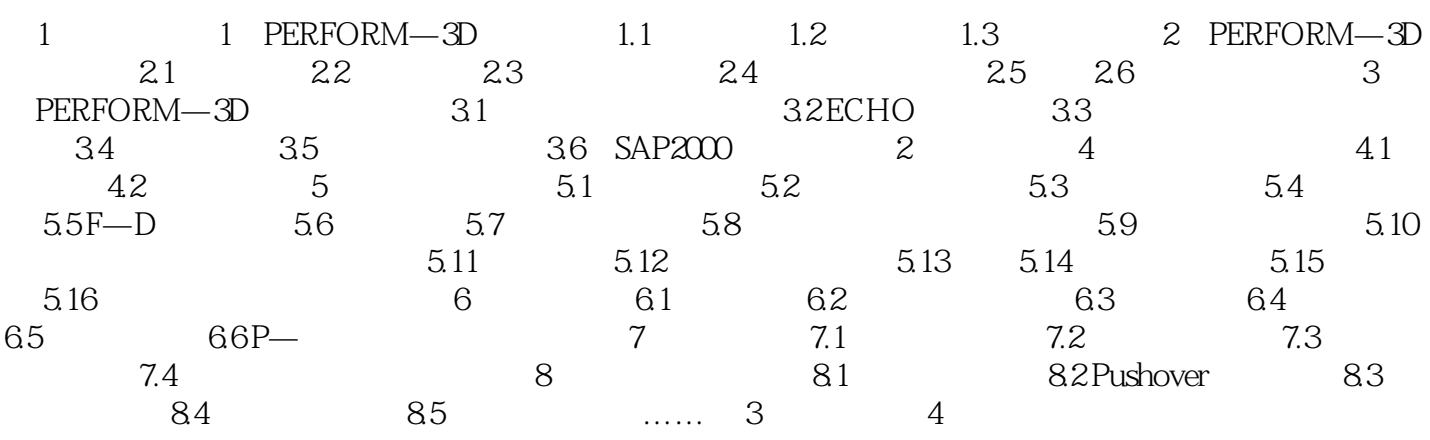

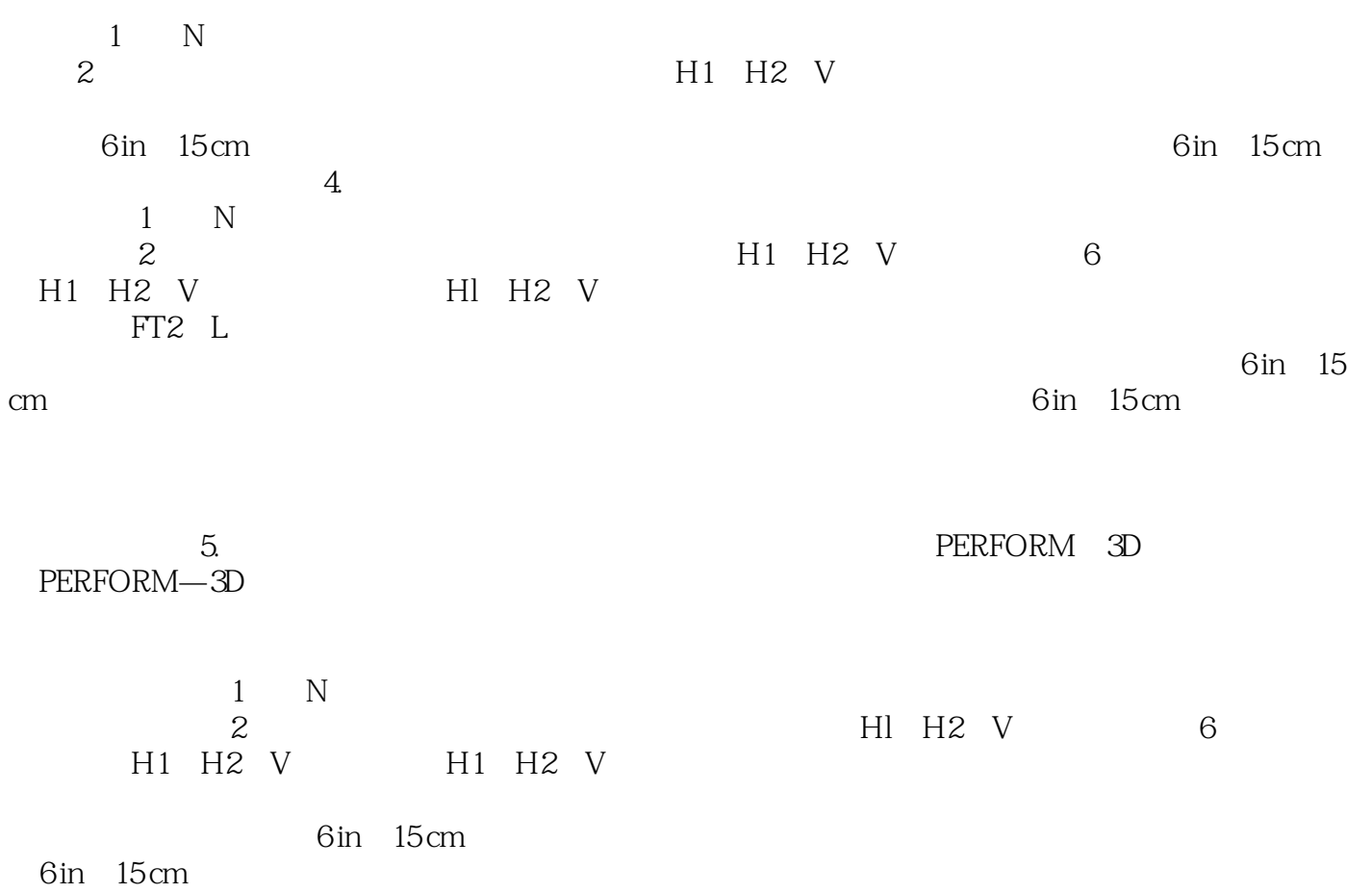

PERFORM-3D

 $1$ 

2、还行,建议看英文版的帮助手册,太乱了。还是看Perform3D自带的帮助文档好。 3 PERFORM-3D

 $300$ 

人。他的是一种事情,我们的是一种事情,我们的是一种事情,我们的是一种事情,我们的是一种事情,我们的是一种事情,我们的是一种事情,我们的是一种事情,我们的是一种事情

本站所提供下载的PDF图书仅提供预览和简介,请支持正版图书。

:www.tushu111.com